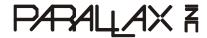

599 Menlo Drive, Suite 100 Rocklin, California 95765, USA **Office:** (916) 624-8333 **Fax:** (916) 624-8003 General: info@parallax.com Technical: support@parallax.com Web Site: www.parallax.com Educational: www.stampsinclass.com

# PING)))™ Ultrasonic Range Finder (#28015)

The Parallax PING))) ultrasonic range finder provides precise, non-contact distance measurements from about 3 cm (1.2 inches) to 3 meters (3.3 yards). It is very easy to connect to BASIC Stamp or Javelin Stamp microcontrollers, requiring only one I/O pin.

The Ping sensor works by transmitting an ultrasonic (well above human hearing range) burst and providing an output pulse that corresponds to the time required for the burst echo to return to the sensor. By measuring the echo pulse width the distance to target can easily be calculated.

#### **Features**

- Supply Voltage 5 vdc
- Supply Current 30 mA typ; 35 mA max
- Range 3 cm to 3 m (1.2 in to 3.3 yrds)
- Input Trigger positive TTL pulse, 2 uS min, 5 uS typ.
- Echo Pulse positive TTL pulse, 115 uS to 18.5 mS
- Echo Hold-off 350 uS from fall of Trigger pulse
- Burst Frequency 40 kHz for 200 uS
- Burst Indicator LED shows sensor activity
- Delay before next measurement 200 uS
- Size 22 mm H x 46 mm W x 16 mm D (0.84 in x 1.8 in x 0.6 in)

#### **Dimensions**

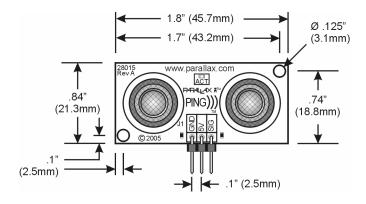

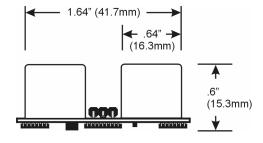

#### Connection to a Microcontroller

The PING))) sensor has a male 3-pin header used to supply power (5 vdc), ground, and signal. The header allows the sensor to be plugged into a solderless breadboard, or to be located remotely through the use of a standard servo extender cable. Standard connections are show in the diagram below:

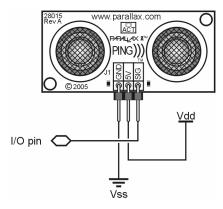

# **Theory of Operation**

The Ping sensor detects objects by emitting a short ultrasonic burst and then "listening" for the echo. Under control of a host microcontroller (trigger pulse), the sensor emits a short 40 kHz (ultrasonic) burst. This burst travels through the air at about 1130 feet per second, hits an object and then bounces back to the sensor. The PING))) sensor provides an output pulse to the host that will terminate when the echo is detected, hence the width of this pulse corresponds to the distance to the target.

# **PING)))** Sensor Timing

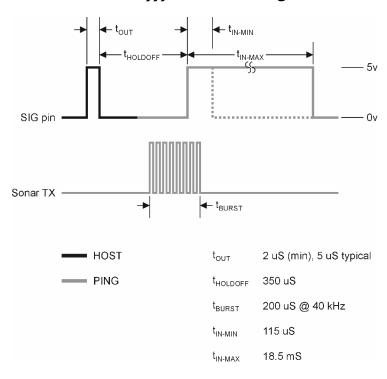

## **Program Example: BASIC Stamp 2 Microcontroller**

The following program demonstrates the use of the PING))) sensor with the BASIC Stamp 2 microcontroller. Any model of BASIC Stamp 2 module will work with this program as conditional compilation techniques are used to make adjustments based on the module that is connected.

The heart of the program is the **Get\_Sonar** subroutine. This routine starts by making the output bit of the selected IO pin zero – this will cause the successive **PULSOUT** to be low-high-low as required for triggering the PING))) sensor. After the trigger pulse falls the sensor will wait about 200 microseconds before transmitting the ultrasonic burst. This allows the BS2 to load and prepare the next instruction. That instruction, **PULSIN**, is used to measure the high-going pulse that corresponds to the distance to the target object.

The raw return value from **PULSIN** must be scaled due to resolution differences between the various members of the BS2 family. After the raw value is converted to microseconds, it is divided by two in order to remove the "return trip" of the echo pulse. The value now held in *rawDist* is the distance to the target in microseconds.

Conversion from microseconds to inches (or centimeters) is now a simple matter of math. The generally-accepted value for the speed-of-sound is 1130 feet per second. This works out to 13,560 inches per second or one inch in 73.746 microseconds. The question becomes, how do we divide our pulse measurement value by the floating-point number 73.746?

Another way to divide by 73.746 is to multiply by 0.01356. For new BASIC Stamp users this may seem a dilemma but in fact there is a special operator, \*\*, that allows us to do just that. The \*\* operator has the affect of multiplying a value by units of 1/65,536. To find the parameter for \*\* then, we simply multiply 0.01356 by 65,536; the result is 888.668 (we'll round up to 889).

Conversion to centimeters uses the same process and the result of the program is shown below:

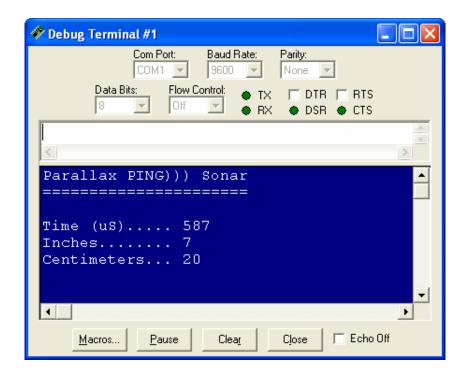

```
· ______
   File..... Ping Demo.BS2
   Purpose.... Demo Code for Parallax Ping Sonar Sensor
   Author.... Parallax, Inc.
  E-mail..... support@parallax.com
   Started....
   Updated.... 03 FEB 2005
   {$STAMP BS2}
   {$PBASIC 2.5}
 _____
' ----[ Program Description ]------
' This program demonstrates the use of the Parallax PING))) sensor and then
' converting the raw measurement to English (inches) and Metric (cm) units.
' Sonar Math:
' At sea level sound travels through air at 1130 feet per second. This
 equates to 1 inch in 73.746 uS, or 1 cm in 29.034 uS).
' Since the PING))) sensor measures the time required for the sound wave to
' travel from the sensor and back. The result -- after conversion to
' microseconds for the BASIC Stamp module in use -- is divided by two to
' remove the return portion of the echo pulse. The final raw result is
' the duration from the front of the sensor to the target in microseconds.
' ----[ I/O Definitions ]-------
Ping
            PIN
                  15
' ----[ Constants ]-------
#SELECT $STAMP
 #CASE BS2, BS2E
   Trigger CON
Scale CON
                                       ' trigger pulse = 10 uS
                                       ' raw x 2.00 = uS
            CON
                  $200
 #CASE BS2SX, BS2P
                13
$0CD
   Trigger CON
   Scale
            CON
                                       ' raw x 0.80 = uS
 #CASE BS2PE
   Trigger CON
           CON
                                       ' raw x 1.88 = uS
   Scale
                  $1E1
#ENDSELECT
RawToIn
                  889
                                       ' 1 / 73.746 (with **)
            CON
                                       ' 1 / 29.034 (with **)
RawToCm
            CON
                   2257
IsHigh
            CON
                                       ' for PULSOUT
IsLow
             CON
```

```
' ----[ Variables ]------
rawDist VAR Word
                                    ' raw measurement
inches
           VAR
                 Word
           VAR
                 Word
Reset:
 DEBUG CLS,
      "Parallax PING))) Sonar", CR, ' setup report screen
      "======", CR,
      CR,
      "Time (uS)....
"Inches.....
                     ", CR,
", CR,
      "Centimeters...
' ----[ Program Code ]--------
Main:
 DO
  GOSUB Get Sonar
                                      ' get sensor value
   inches = rawDist ** RawToIn
                                      ' convert to inches
   cm = rawDist ** RawToCm
                                     ' convert to centimeters
   DEBUG CRSRXY, 15, 3,
                                     ' update report screen
       DEC rawDist, CLREOL,
       CRSRXY, 15, 4,
       DEC inches, CLREOL,
       CRSRXY, 15, 5,
       DEC cm, CLREOL
  PAUSE 100
 LOOP
 END
' This subroutine triggers the Ping sonar sensor and measures
' the echo pulse. The raw value from the sensor is converted to
' microseconds based on the Stamp module in use. This value is
' divided by two to remove the return trip -- the result value is
' the distance from the sensor to the target in microseconds.
Get Sonar:
 Ping = IsLow
                                      ' make trigger 0-1-0
 PULSOUT Ping, Trigger
                                     ' activate sensor
 PULSIN Ping, IsHigh, rawDist
                                     ' measure echo pulse
 rawDist = rawDist */ Scale
                                     ' convert to uS
 rawDist = rawDist / 2
                                     ' remove return trip
 RETURN
```

### **Program Example: BASIC Stamp 1 Microcontroller**

```
· -----
   File..... Ping Demo.BS1
  Purpose.... Demo Code for Parallax Ping Sonar Sensor
  Author.... Parallax, Inc.
  E-mail..... support@parallax.com
  Started....
  Updated.... 03 FEB 2005
  {$STAMP BS1}
  {$PBASIC 1.0}
· ------
' ----[ Program Description ]------
' This program demonstrates the use of the Parallax PING))) sensor and then
' converting the raw measurement to English (inches) and Metric (cm) units.
' Sonar Math:
' At sea level sound travels through air at 1130 feet per second. This
' equates to 1 inch in 73.746 uS, or 1 cm in 29.034 uS).
' Since the PING))) sensor measures the time required for the sound wave to
' travel from the sensor and back. The result -- after conversion to
' microseconds for the BASIC Stamp module in use -- is divided by two to
' remove the return portion of the echo pulse. The final raw result is
' the duration from the front of the sensor to the target in microseconds.
' ----[ I/O Definitions ]------
SYMBOL Ping
' ----[ Constants ]-------------
SYMBOL Trigger
                                    ' 10 uS trigger pulse
                 = 1
                 = 10
                                    ' raw x 10.00 = uS
SYMBOL Scale
                 = 889
SYMBOL RawToIn
                                     ' 1 / 73.746 (with **)
SYMBOL RawToCm
                                    ' 1 / 29.034 (with **)
                 = 2257
SYMBOL IsHigh
                 = 1
                                    ' for PULSOUT
                  = 0
SYMBOL IsLow
SYMBOL rawDist
              = W1
                                    ' raw measurement
SYMBOL inches
                  = W2
SYMBOL cm
                 = W3
```

```
' ----[ Program Code ]-----
Main:
 GOSUB Get Sonar
                                             ' get sensor value
 inches = rawDist ** RawToIn
                                             ' convert to inches
  cm = rawDist ** RawToCm
                                             ' convert to centimeters
  DEBUG CLS
                                             ' report
 DEBUG "Time (uS)..... ", #rawDist, CR DEBUG "Inches...... ", #inches, CR
  DEBUG "Centimeters... ", #cm
  PAUSE 500
 GOTO Main
 END
' This subroutine triggers the Ping sonar sensor and measures
' the echo pulse. The raw value from the sensor is converted to
' microseconds based on the Stamp module in use. This value is
' divided by two to remove the return trip -- the result value is
' the distance from the sensor to the target in microseconds.
Get Sonar:
 LOW Ping
                                             ' make trigger 0-1-0
  PULSOUT Ping, Trigger
                                             ' activate sensor
 PULSIN Ping, IsHigh, rawDist
                                             ' measure echo pulse
 rawDist = rawDist * Scale
                                             ' convert to uS
 rawDist = rawDist / 2
                                             ' remove return trip
  RETURN
```

# **Program Example: Javelin Stamp Microcontroller**

This class file implements several methods for using the PING))) sensor:

```
package stamp.peripheral.sensor;
import stamp.core.*;
/**
* This class provides an interface to the Parallax PING))) ultrasonic
* range finder module.
* 
* <i>Usage:</i><br>
* <code>
  * </code>
* http://www.parallax.com/detail.asp?product_id=28015
* @author Jon Williams, Parallax Inc. (jwilliams@parallax.com)
* @version 1.0 03 FEB 2005
public final class Ping {
 private int ioPin;
 /**
  * Creates Ping range finder object
  * @param ioPin Ping trigger and echo return pin
 public Ping (int ioPin) {
  this.ioPin = ioPin;
  * Returns raw distance value from the PING))) sensor.
  * @return Raw distance value from PING)))
 public int getRaw() {
   int echoRaw = 0;
   echoRaw = CPU.pulseIn(2171, ioPin, true); // measure echo return
   // return echo pulse if in range; zero if out-of-range
  return (echoRaw < 2131) ? echoRaw : 0;</pre>
 }
```

```
/*
* The PING))) returns a pulse width of 73.746 uS per inch. Since the
* Javelin pulseIn() round-trip echo time is in 8.68 uS units, this is the
* same as a one-way trip in 4.34 uS units. Dividing 73.746 by 4.34 we
* get a time-per-inch conversion factor of 16.9922 (x 0.058851).
* Values to derive conversion factors are selected to prevent roll-over
* past the 15-bit positive values of Javelin Stamp integers.
/**
* @return PING))) distance value in inches
public int getIn() {
                             // raw * 0.058824
return (getRaw() * 3 / 51);
/**
* @return PING))) distance value in tenths of inches
public int getIn10() {
                                        // raw / 1.6667
return (getRaw() * 3 / 5);
* The PING())) returns a pulse width of 29.033 uS per centimeter. As the
* Javelin pulseIn() round-trip echo time is in 8.68 uS units, this is the
\star same as a one-way trip in 4.34 uS units. Dividing 29.033 by 4.34 we
* get a time-per-centimeter conversion factor of 6.6896.
* Values to derive conversion factors are selected to prevent roll-over
* past the 15-bit positive values of Javelin Stamp integers.
/**
* @return PING))) distance value in centimeters
public int getCm() {
return (getRaw() * 3 / 20); // raw / 6.6667
* @return PING))) distance value in millimeters
public int getMm() {
return (getRaw() * 3 / 2);
                                        // raw / 0.6667
```

This simple demo illustrates the use of the PING))) ultrasonic range finder class with the Javelin Stamp:

```
import stamp.core.*;
import stamp.peripheral.sensor.Ping;
public class testPing {
  public static final char HOME = 0x01;
  public static void main() {
    Ping range = new Ping(CPU.pin0);
    StringBuffer msg = new StringBuffer();
    int distance;
    while (true) {
     // measure distance to target in inches
      distance = range.getIn();
      // create and display measurement message
     msg.clear();
     msg.append(HOME);
     msg.append(distance);
     msg.append(" \" \n");
      System.out.print(msg.toString());
     // wait 0.5 seconds between readings
     CPU.delay(5000);
```